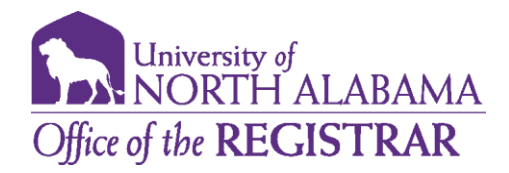

## *Degree Works GPA Calculators*

Degree Works has several GPA calculators that may be used.

- 1. Access Degree Works via the UNA Portal. Click on the Academics tab and select Degree Works under the Degree Planning link.
- 2. Once you have logged into Degree Works, you will be taken to your Degree Audit Worksheet.
- 3. Select the GPA calculators by clicking ellipse menu from the right-hand corner and clicking GPA calculator.

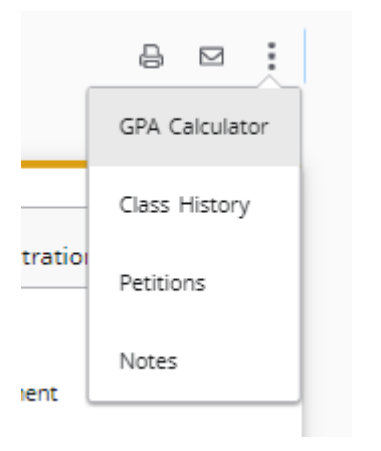

4. You will have access to three GPA calculators.

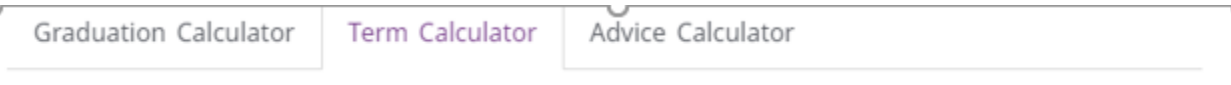

5. The Graduation Calculator helps you determine academic goals that must be meet to produce a desired GPA. You must input all required information;

- a. Credit Hours Remaining- Enter the remaining credit hours you must complete for your degree program. For example, your program is 120 hours and you have completed 60 hours. You would enter 60 remaining credit hours.
- b. Credit Hours Required- Enter the overall credit hours required for your program. The 'Credit Hours Required' hyperlink can help you locate this information on your audit if you are unsure.
- c. Desired Institutional GPA- Enter the GPA you would like to earn.

By clicking 'Calculate', the Graduation Calculator will provide you with advice with how to achieve your desired GPA.

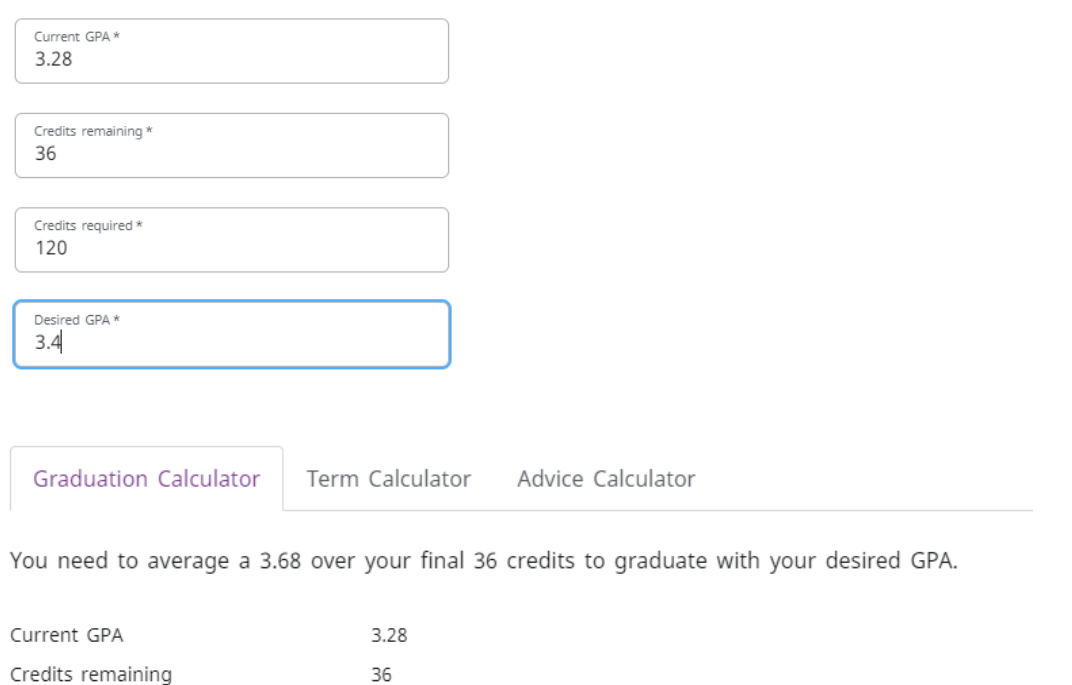

 $\bullet$ 

Credits required 120<br>Desired GPA 3.4

120

6. The Term Calculator will calculate a projected GPA based on estimated grades for the semester. Select the grades you estimate that you will earn in each course listed and click 'Calculate'.

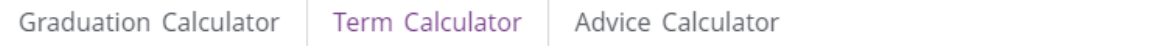

Enter the grades you expect to earn for your in-progress classes to calculate your GPA at the end of this term.

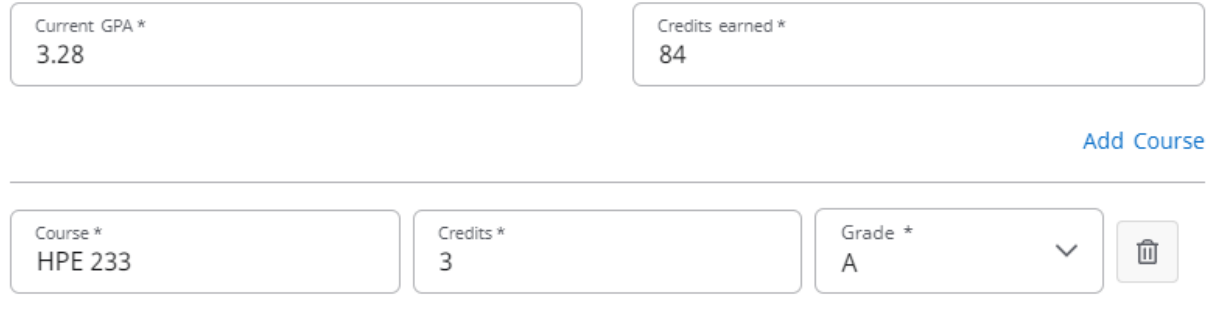

The Term Calculator will provide you a forecasted GPA based on the grades inputted.

## **Calculated GPA**

By achieving the grades listed here, your GPA at the end of the term will be 3.30

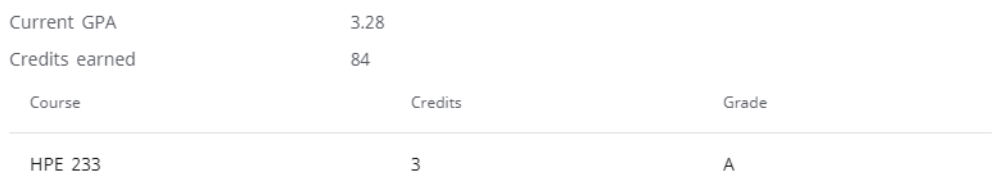

## 7. The Advice Calculator is the quickest way to project a desired GPA. You simply enter the GPA you would like to earn.

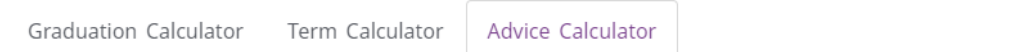

Enter your desired GPA at graduation to see the grades you need to earn to achieve that goal.

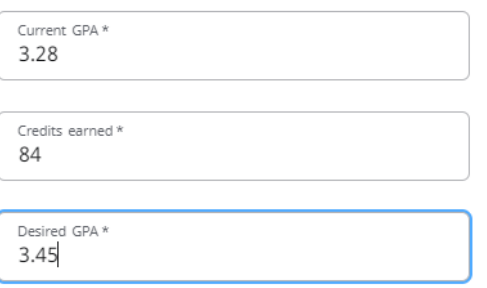

The Advice Calculator will provide advice on how to achieve the desired GPA.

## To achieve your desired GPA, you need one of the following:

26 credits at 4.0 ( A ) grade average

Note: Results that would require you to take more than 150 credits have been omitted.

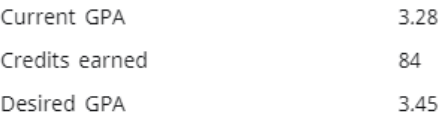

8. A Degree Works Audit is not meant to replace advisements sessions. Please contact your advisor for guidance in staying on track for the timely meeting of degree requirements.